## **Accès hors campus**

## **Accès aux bases de données hors campus et pour portables sur campus qui utilisent le réseau sans fil**

Si vous êtes un usager autorisé, vous pouvez également accéder aux bases de données et au texte intégral de certains périodiques hors campus. Pour ce faire, veuillez lire les instructions qui suivent.

Rendez-vous sur la page des bases de données comme à l'habitude et cliquez sur le lien de la base de données à laquelle vous désirez accéder.

Une boîte de dialogue apparaîtra et vous demandera de vous identifier.

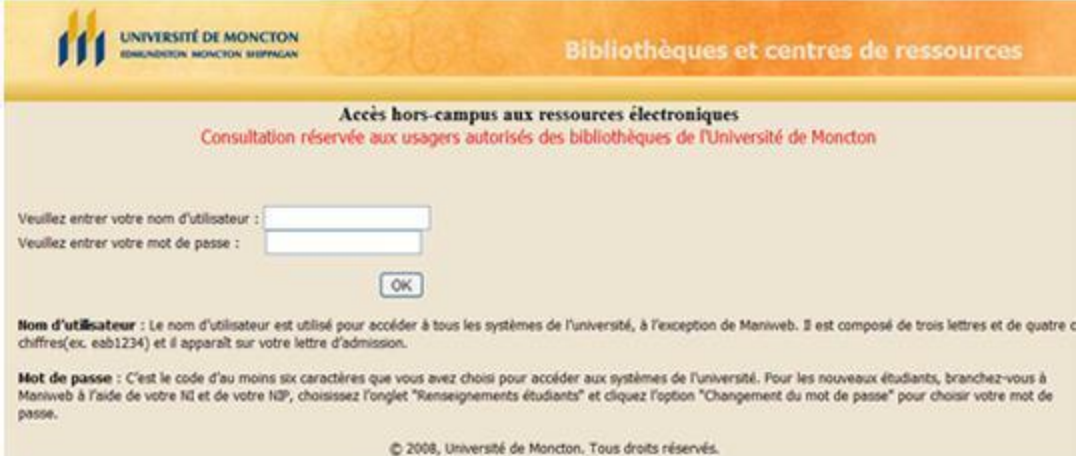

Vous devez utiliser les mêmes informations que vous utilisez pour vous connecter sur les ordinateurs sur le campus.

Au nom d'utilisateur, vous devez entrer votre nom d'utilisateur Windows (celui que vous utilisez pour vous connecter au réseau de l'université (exemple: eaa1234).

Inscrivez ensuite votre mot de passe.

Pour plus de renseignements au sujet des bases de données, pour obtenir de l'aide ou signaler un problème, veuillez communiquer avec:

Courriel: [umcsbiblio@umoncton.ca](mailto:umcsbiblio@umoncton.ca) Tél.: (506) 336-3400 poste 3486 Tél. sans frais: (506) 1-800-866-8336